### **DEVELOPERS LIVE**

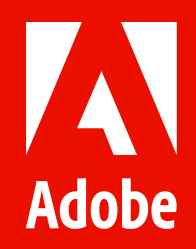

**Content & Commerce with Adobe Experience Manager as a Cloud Service**

**Markus Haack**

## **About Me**

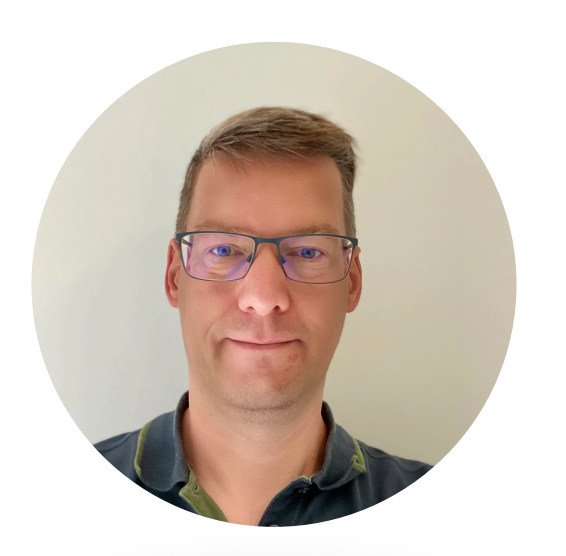

### Markus Haack Tech Lead AEM Commerce

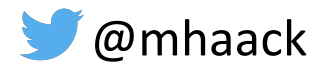

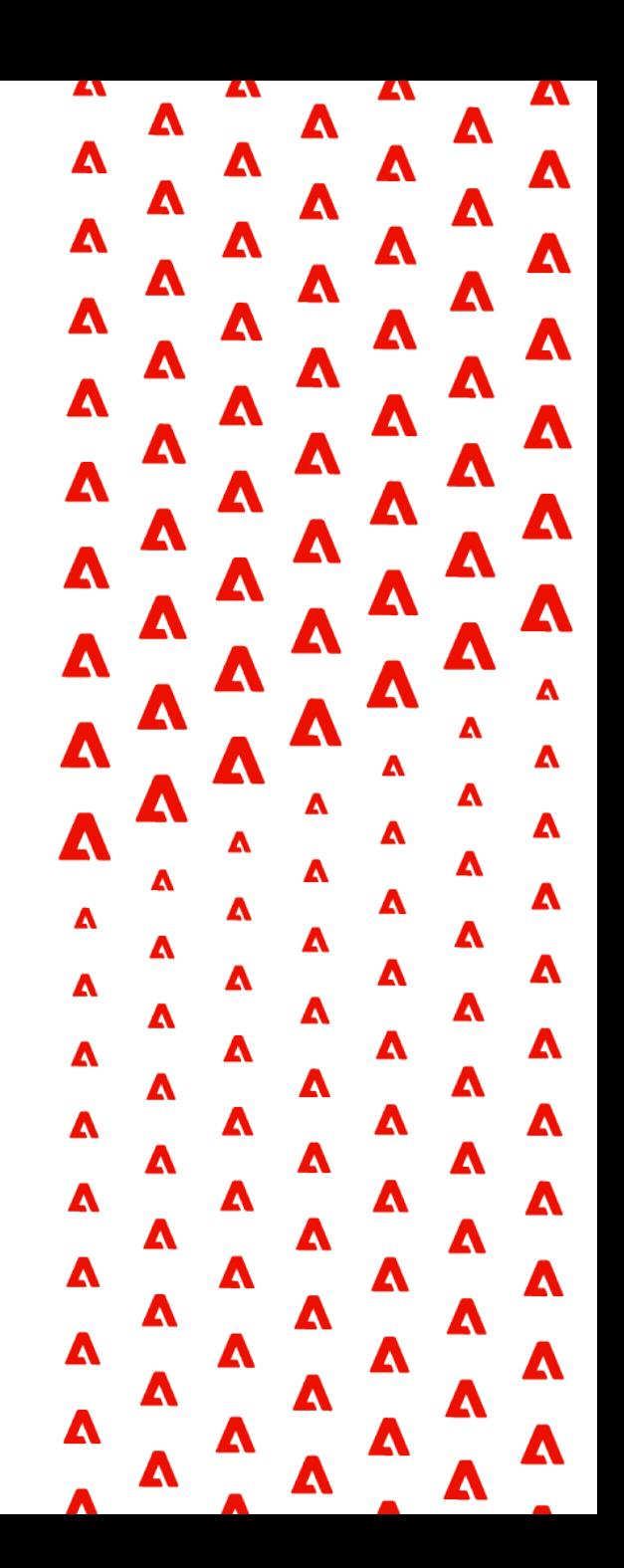

## **Agenda**

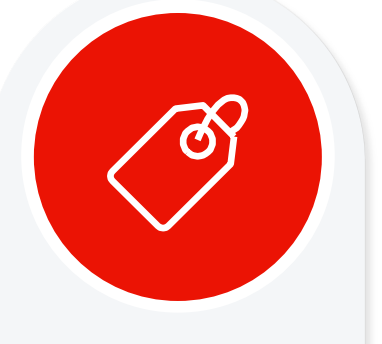

Intro to AEM Content & Commerce

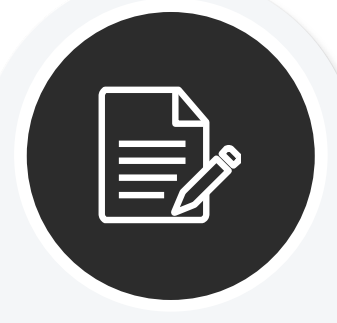

AEM Commerce as a Cloud Service

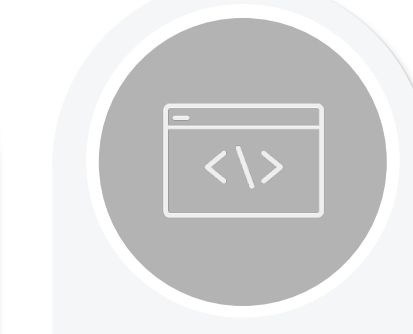

 $\mathbf{A}$   $\mathbf{A}$ 

 $\Lambda$ <sup> $\Lambda$ </sup> $\Lambda$ <sup>'</sup>

 $\begin{array}{c} \mathbf{A} & \mathbf{A} \\ \mathbf{A} & \mathbf{A} \end{array}$ 

 $\begin{array}{c}\n\mathbf{A} & \mathbf{A} & \mathbf{A} \\
\mathbf{A} & \mathbf{A} & \mathbf{A} \\
\mathbf{A} & \mathbf{A} & \mathbf{A}\n\end{array}$ 

 $\begin{array}{cccccccccccccc}\nA & A & A & A & A \\
A & A & A & A & A\n\end{array}$ 

 $\mathbf{A}_{\mathbf{A}_{\mathbf{A}}}$ 

<sup>△</sup>△△△

<sup>△</sup> △ △ △

<sup>△</sup>△△△

 $\mathbf{A}_{\mathbf{A}}$ 

 $\begin{array}{ccc}\nA & A & A \\
A & A & A\n\end{array}$ 

 $\begin{array}{ccccccc}\nA & A & A & A \\
A & A & A & A\n\end{array}$ 

AEM Commerce Local Development

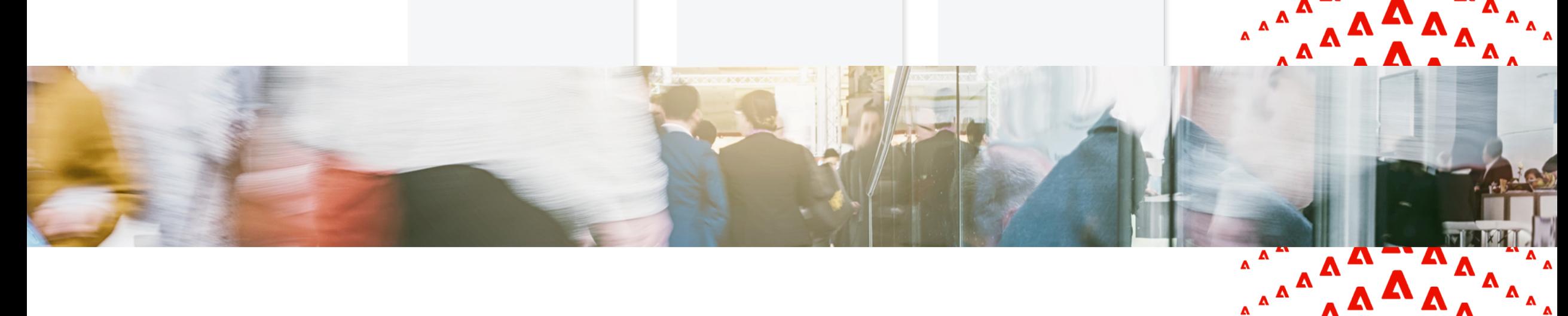

#### **Adobe Experience Manager Content and Commerce**

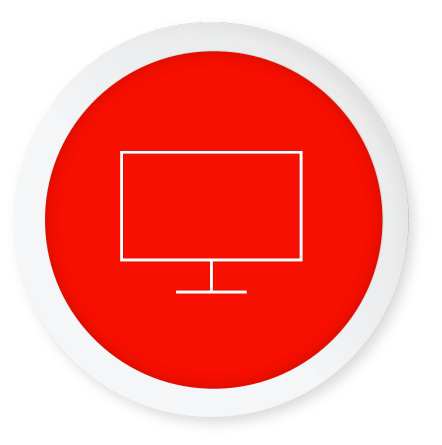

A powerhouse combo of Content and Digital Asset Management for exceptional commerce experience creation and delivery

#### **Adobe Experience Manager Adobe Commerce Integration Framework (CIF)**

Connecting commerce engines with AEM to provide a seamless content and commerce authoring experience with live product context

#### **Commerce Engines**

Supporting commerce engine integration from Magento Commerce to any commerce engine(s)

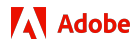

#### **Commerce Integration Framework building blocks**

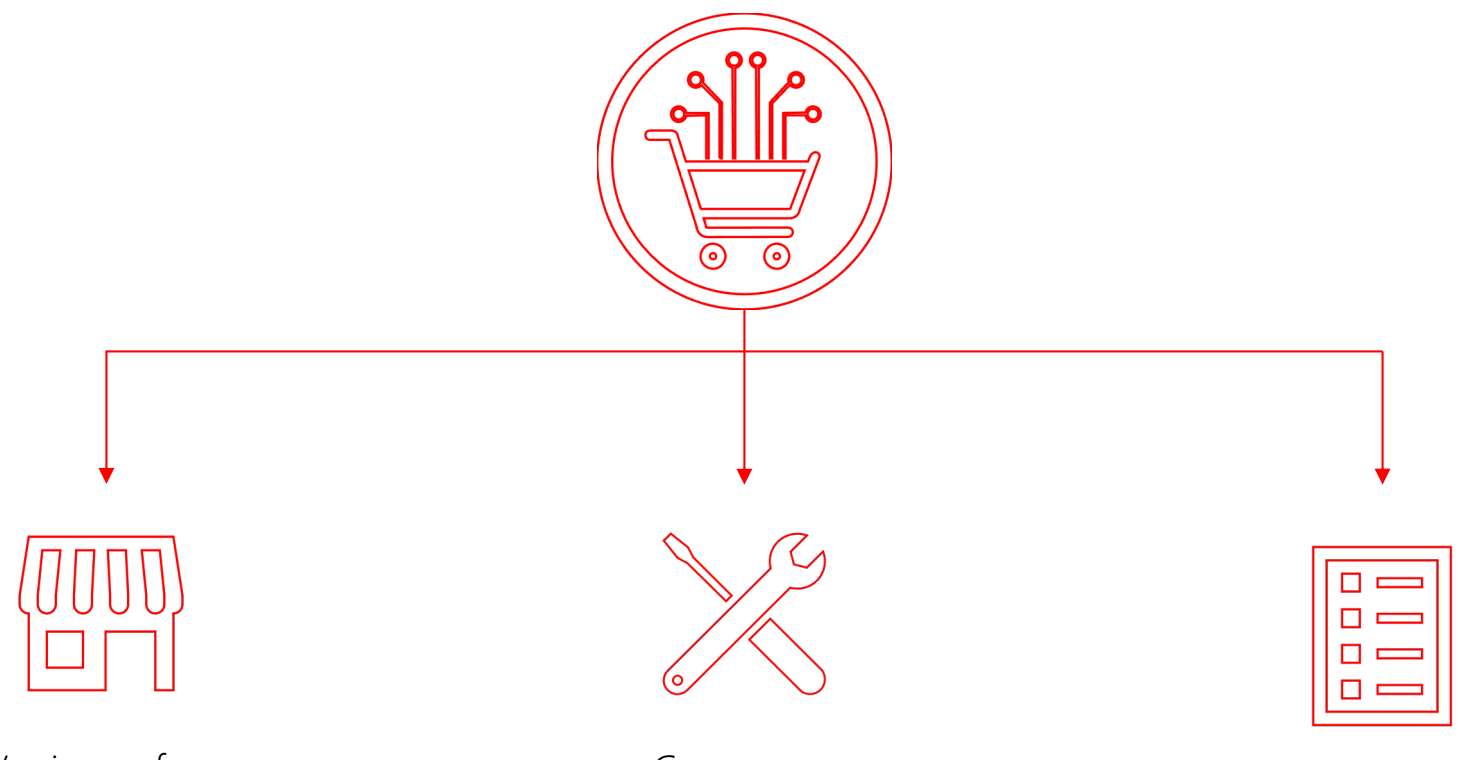

AEM Venia – reference accelerator storefront

Commerce Authoring Tools

Commerce Core Components

### **Production-ready AEM Venia Reference Storefront**

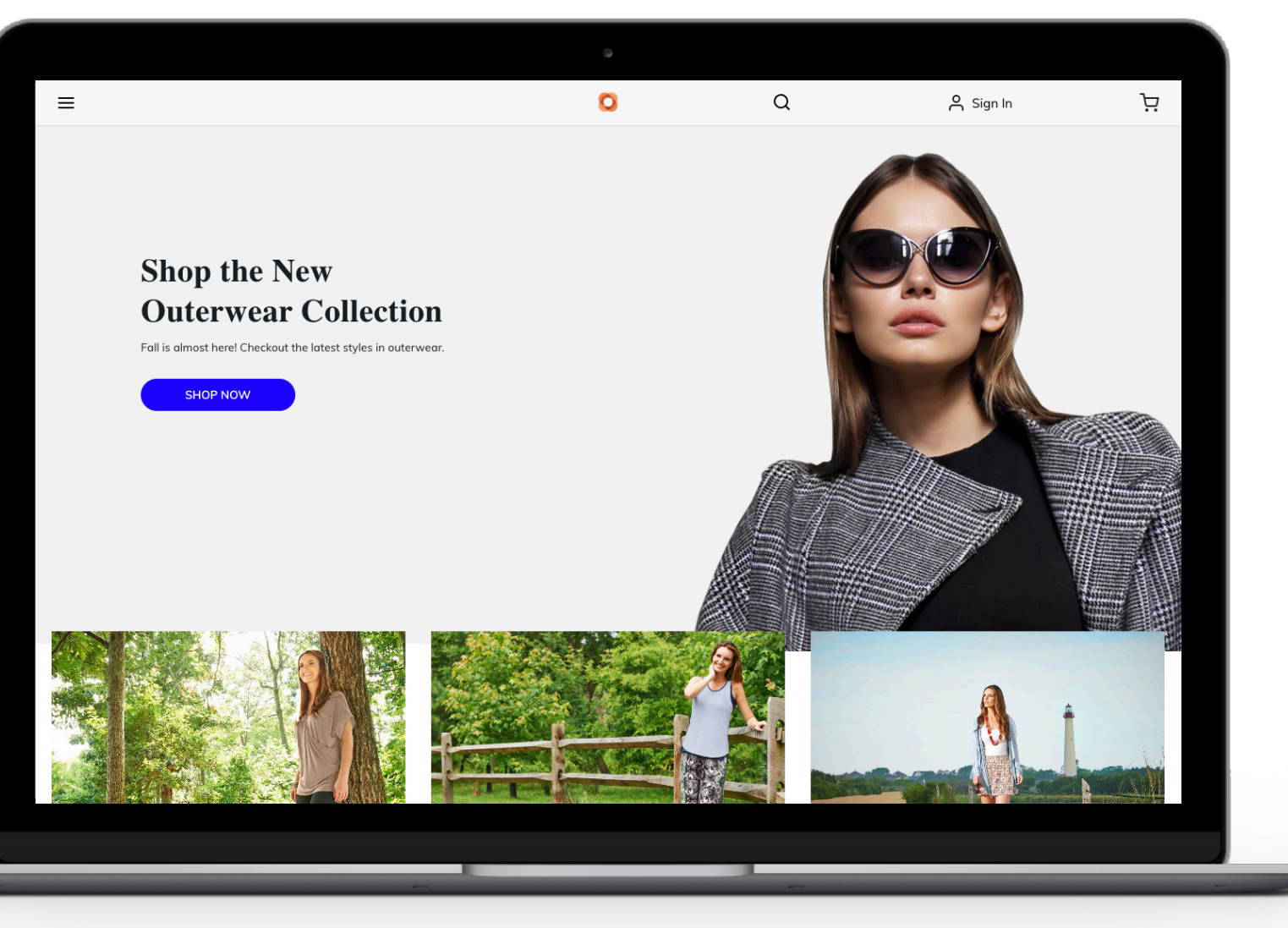

**A** Adobe

- § Accelerate storefront development on AEM
- § Visualize typical B2C experience
- § Achieved with CIF Core Components
- § Open-source: *https://github.com/adobe/aem-cif-guidesvenia*

#### **Commerce Core Components**

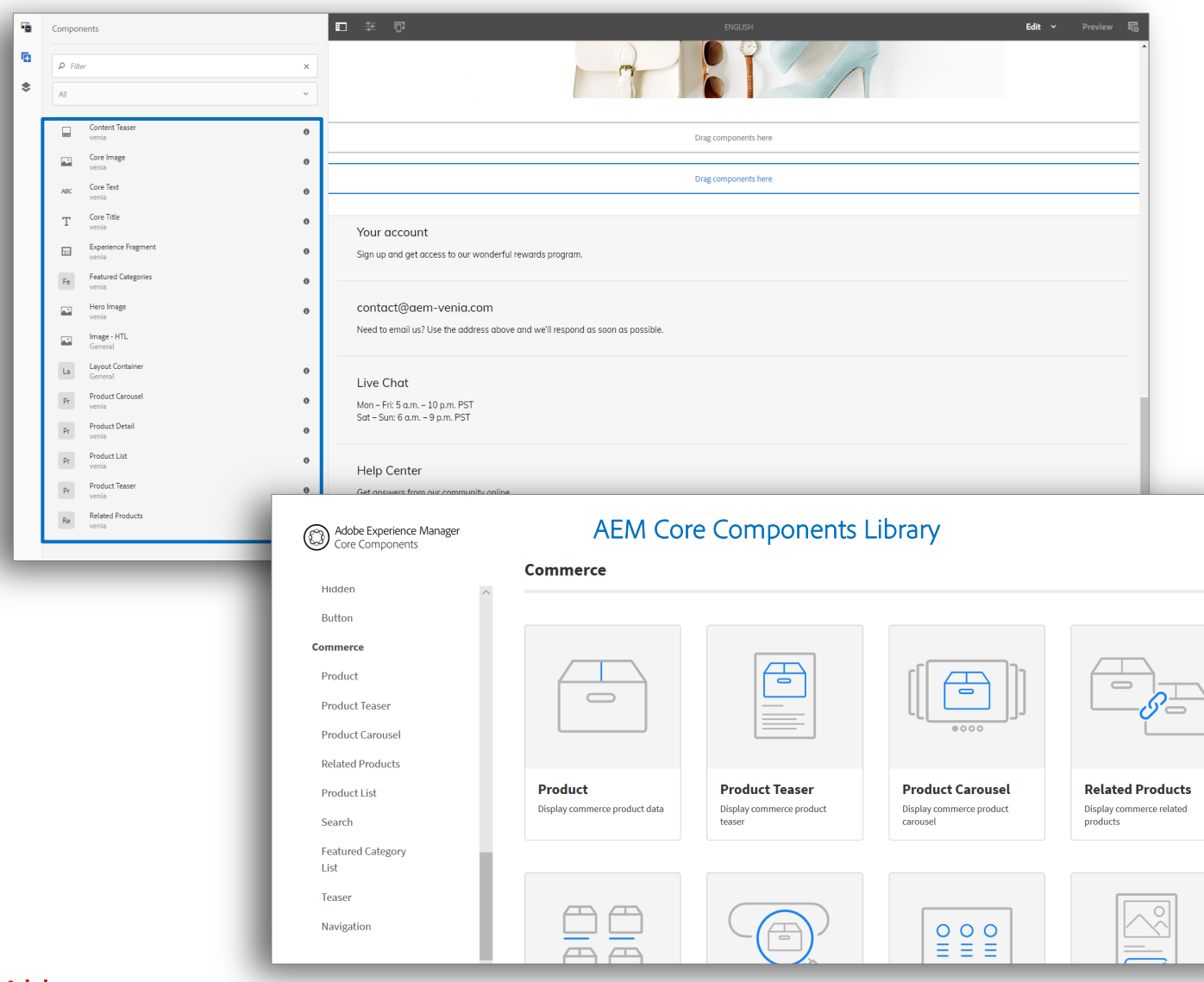

- Commerce Core Components are part of AEM Components Library
- Reduce the need for custom code and help accelerate time to market
- Building blocks that can be easily extended by developers to build a flexible foundation for future optimizations
- Configurable with easy drag & drop functionality for marketers to create experience pages with content and commerce
- Internationalization support for all components

## **Commerce Authoring | Bring product context into AEM**

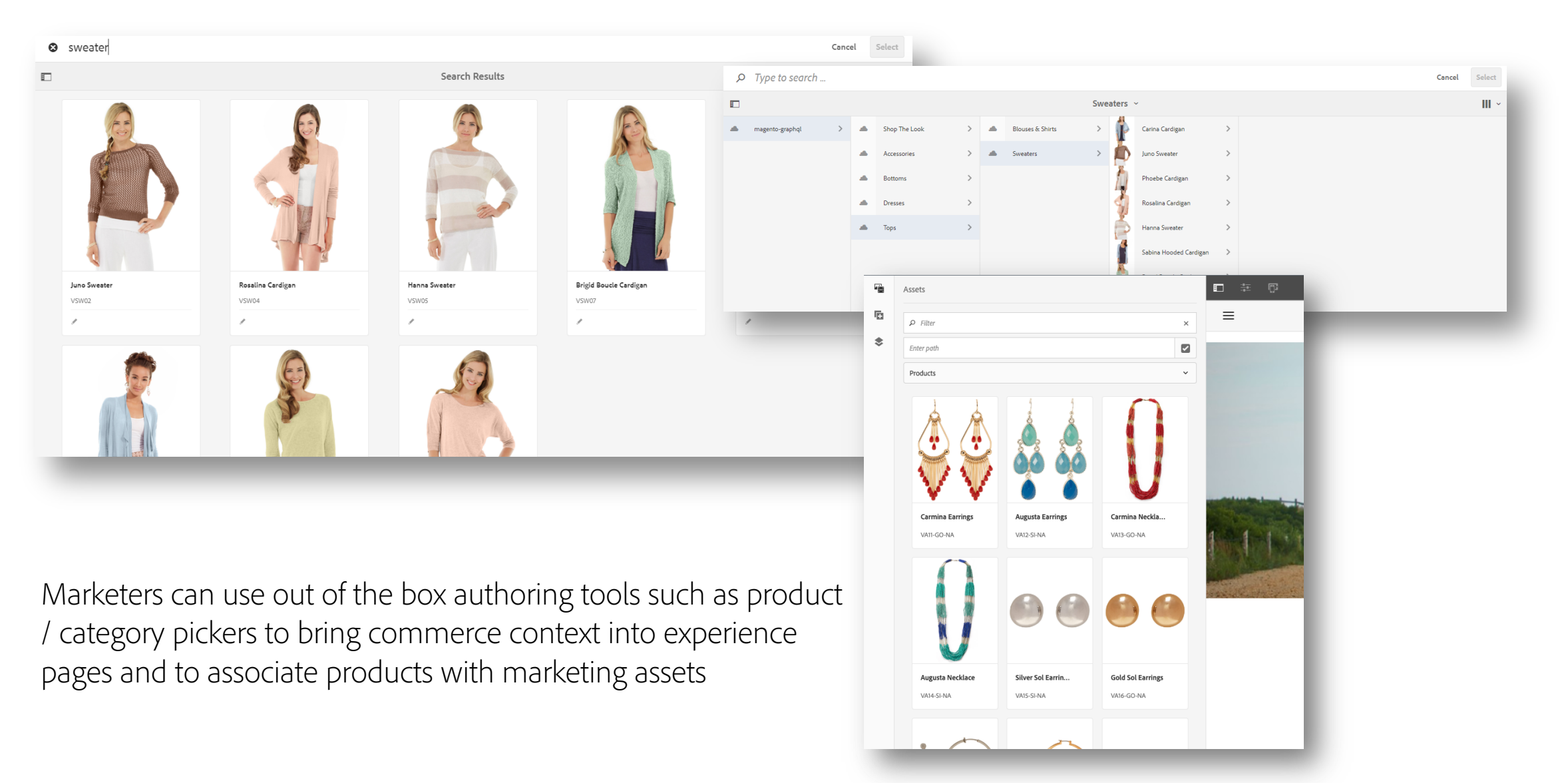

## **AEM Commerce as a Cloud Service** Architecture

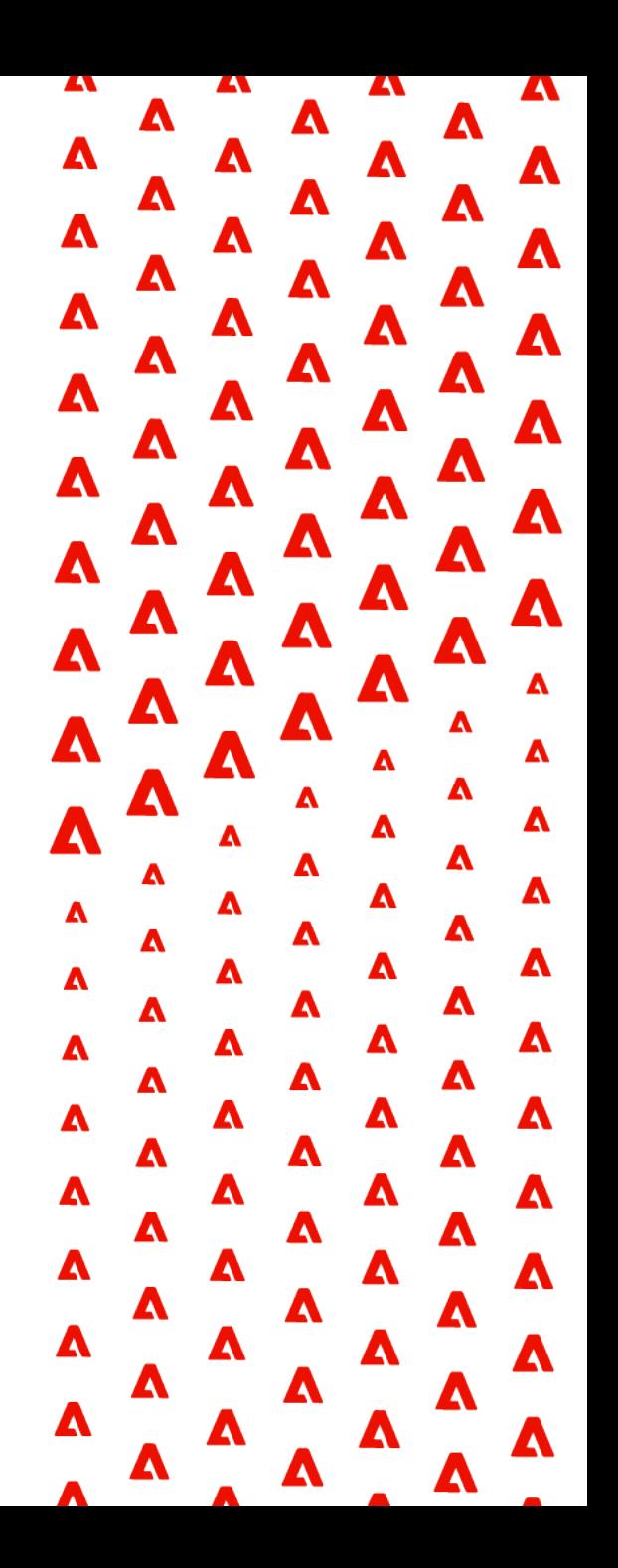

### **Today's AEM commerce high level architecture | Magento**

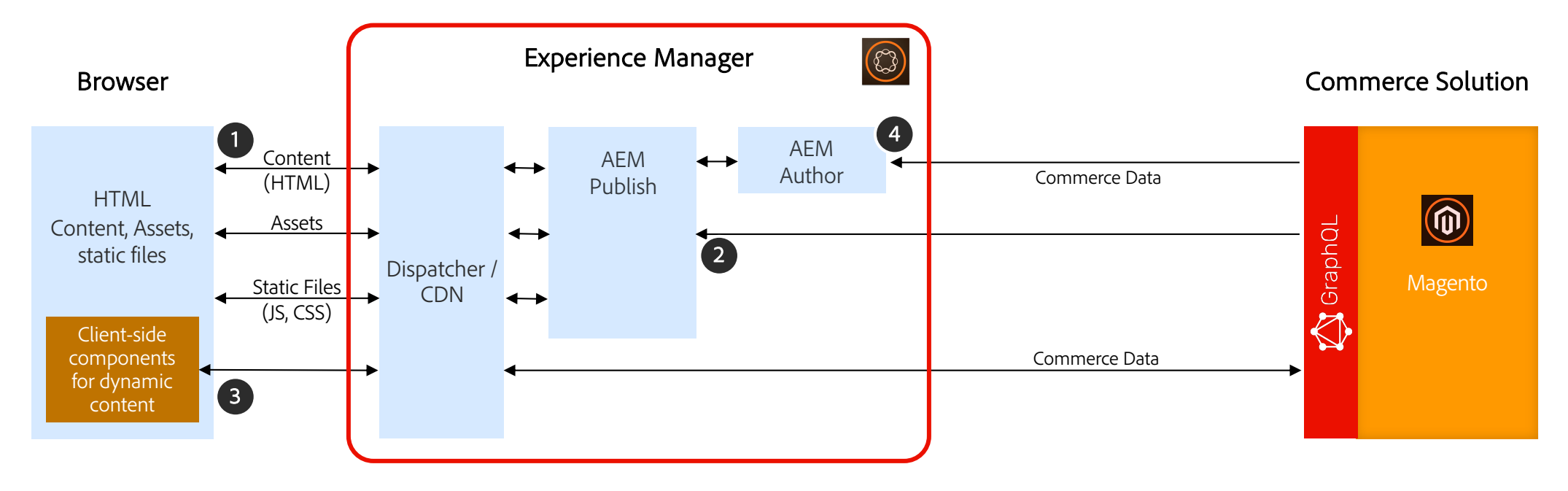

- 1 Browser requests page, assets and static files from AEM Publish via Dispatcher / CDN
- 2 AEM Publish requests commerce data to render shopping experiences
- 3 Client-side components exchange non-cacheable data and render experience with Magento
- 4 AEM Author integrates staged and live product data for authoring tools

## **Today's AEM commerce high level architecture | 3rd party commerce**

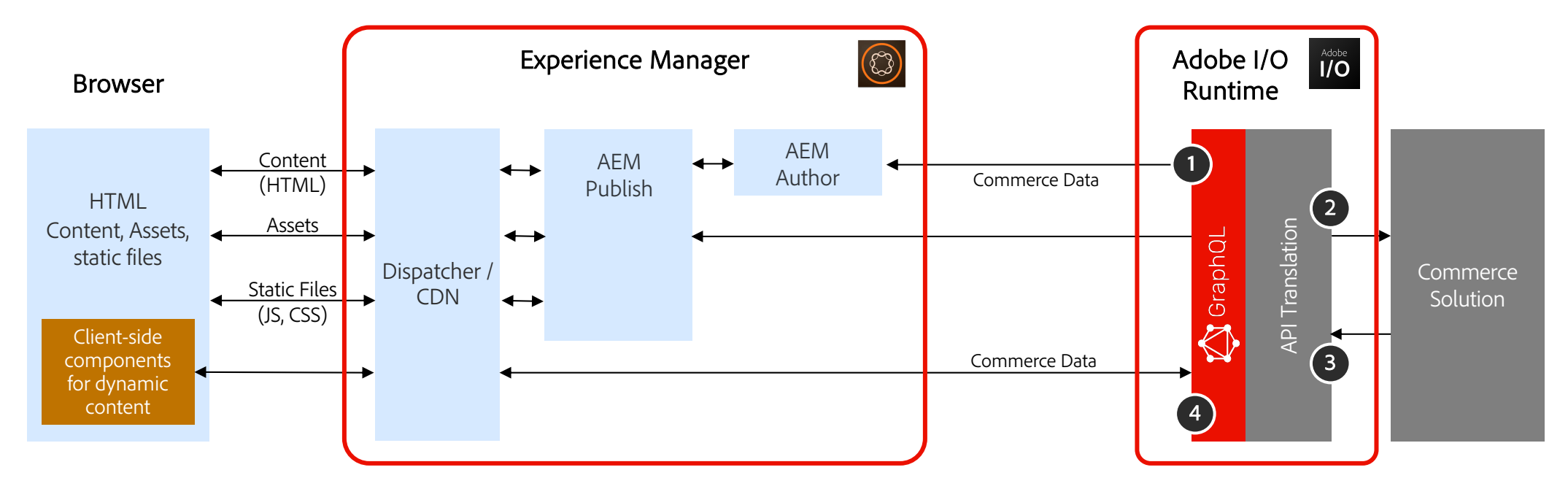

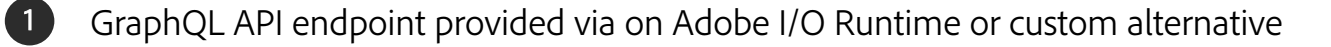

- 2 GraphQL resolver will invoke I/O Runtime actions for request mapping
- 3 API response from commerce will be transformed into common GraphQL schema
- 4 GraphQL object hierarchy aggregated and send back to client

#### **Commerce Core Components**

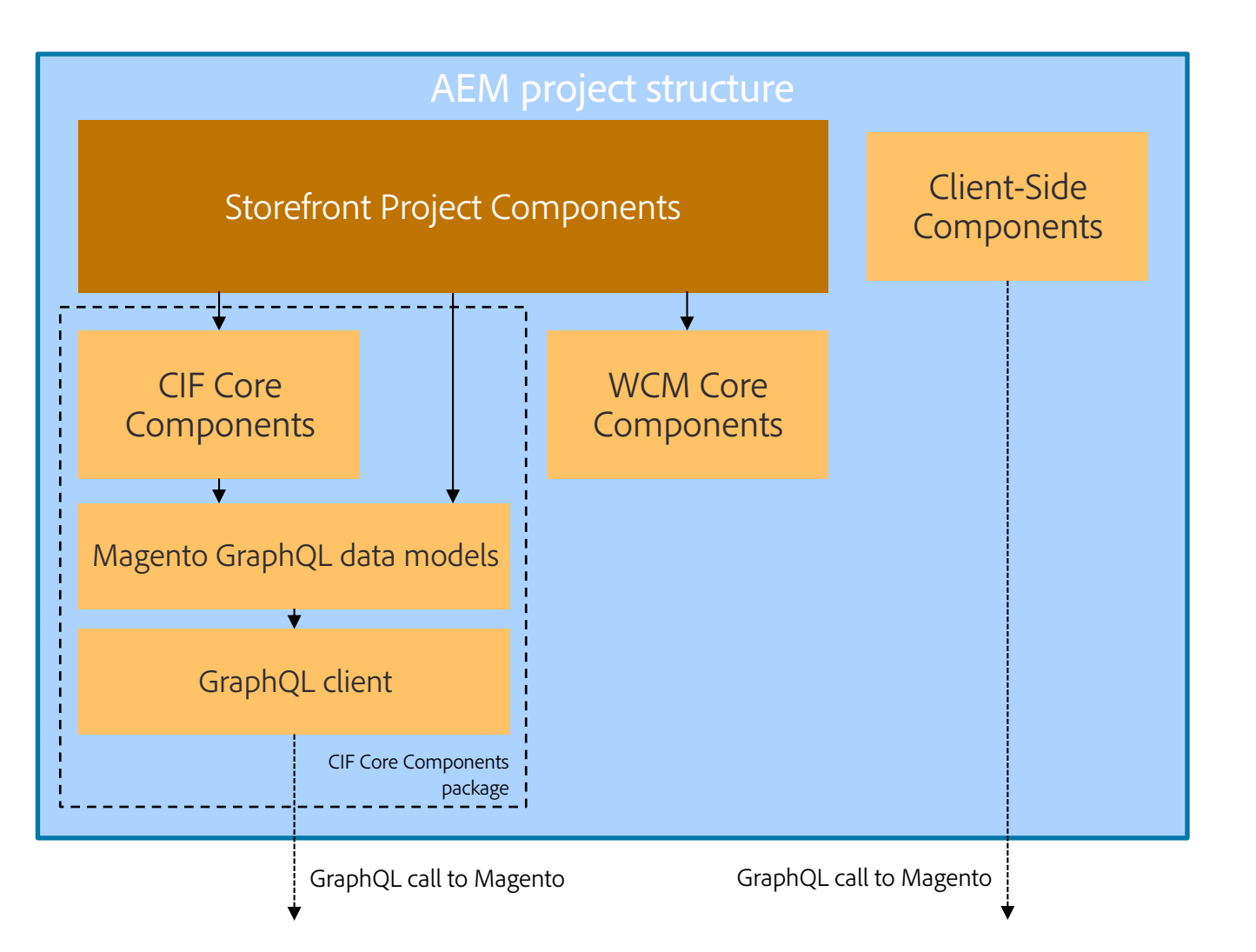

- § CIF Core Components are used as part of the customer project
- Embedded in our production-ready AEM Venia Reference Storefront
- § Customer components will overlay CIF Core Components, similar like AEM WCM Core Components
- § Core Components have data layer support build in
- § Magento GraphQL models and GraphQL client are OSGI bundles, embedded in the CIF Core Components package

# **AEM Commerce as a Cloud Service** Start your engines

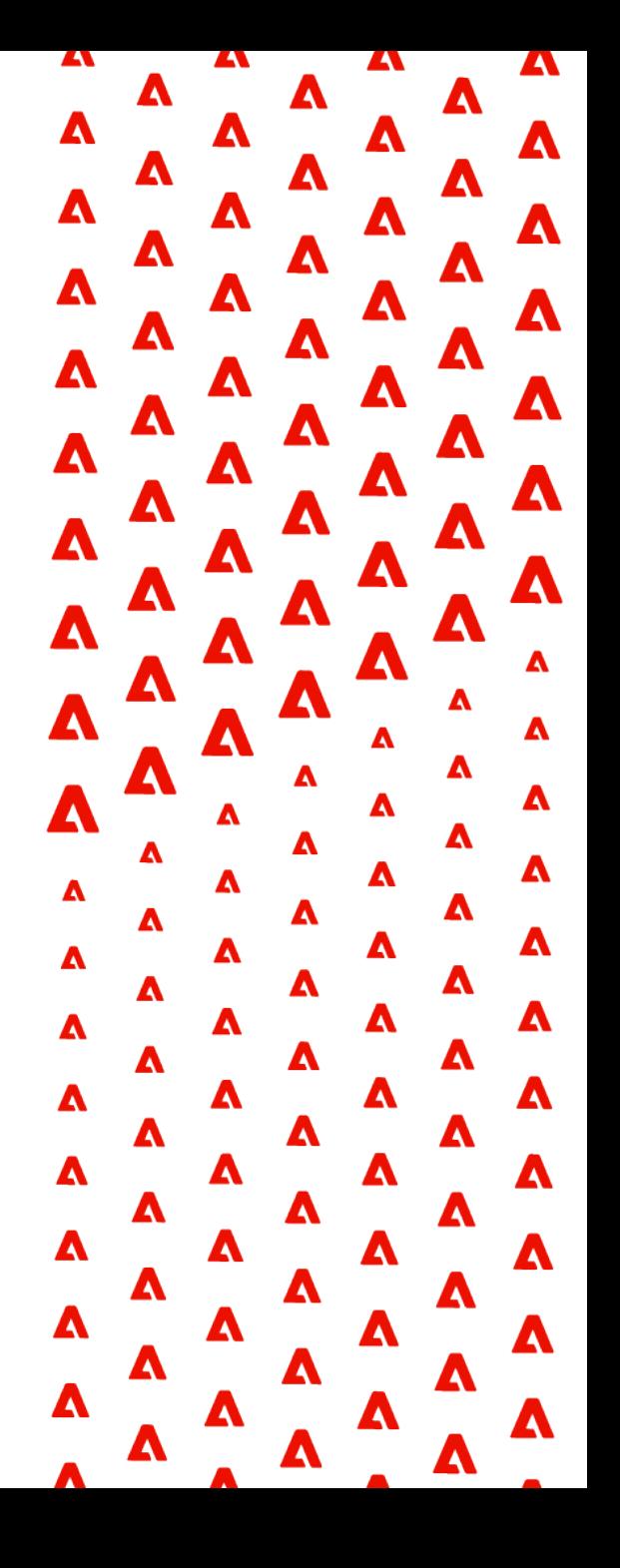

## **AEM & Commerce – Ready to start the project?**

Onboarding to AEM Commerce

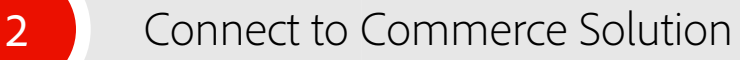

Deploy project code via Cloud Manager

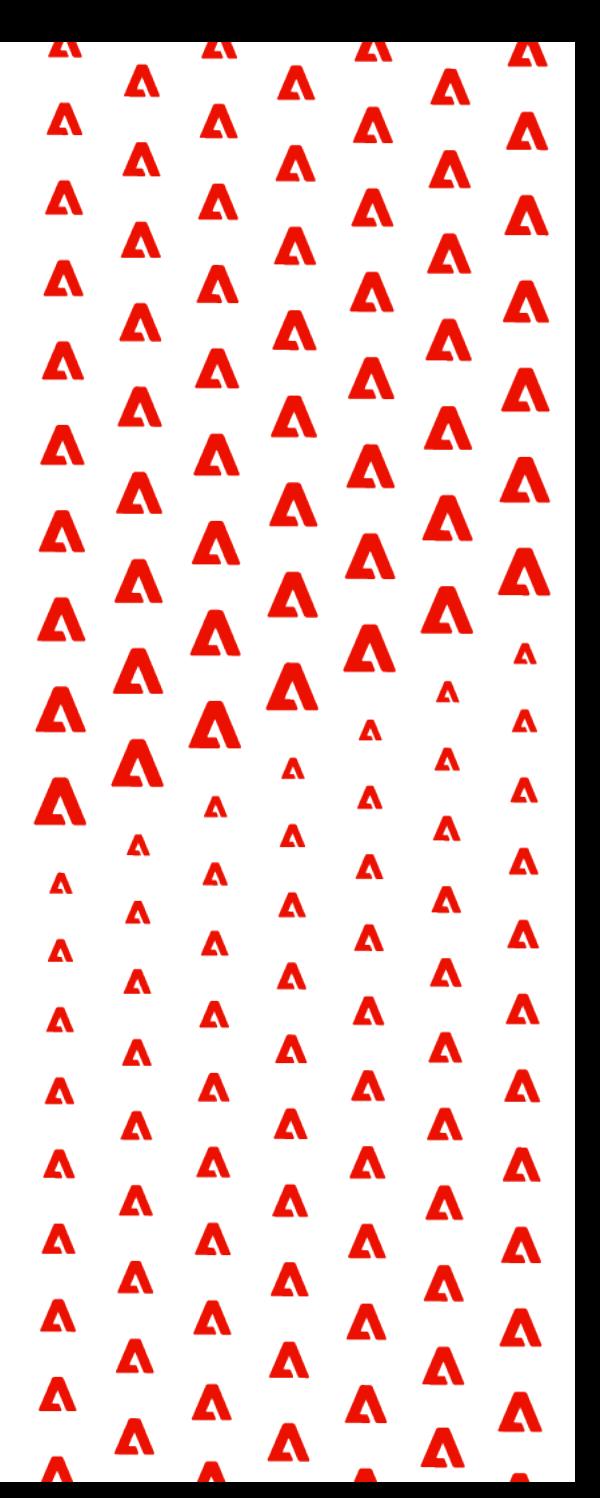

### **Onboarding**

Onboarding for AEM Commerce as a Cloud Service in two steps only

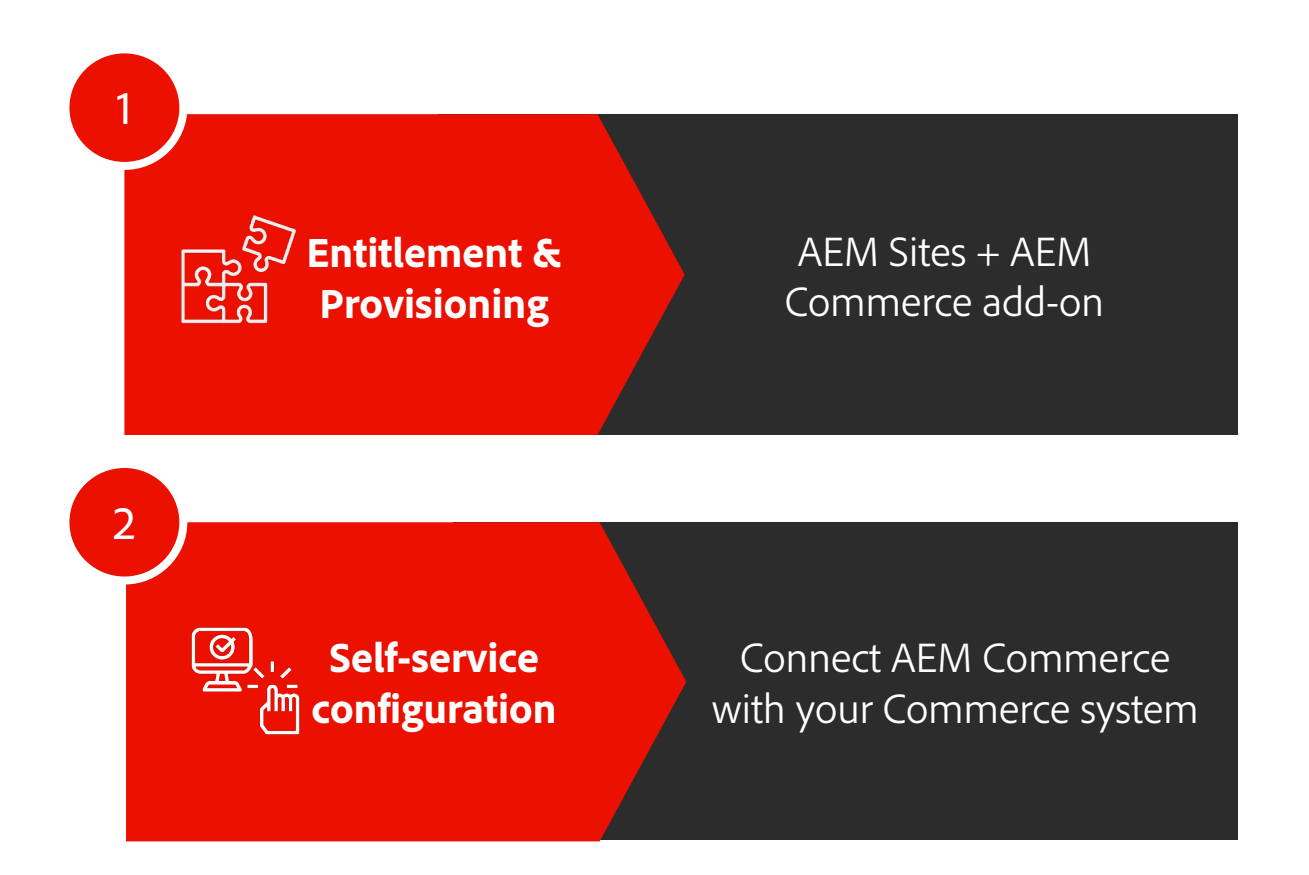

**A** Adobe

### **Connect AEM & Commerce**

- Connect AEM to commerce system using AEM Cloud Service environment variables
- § Manage via Cloud Manager CLI tool
	- § Adobe I/O CLI + Cloud Manger CLI plugin
	- § Follow readme to setup authentication with Adobe I/O
- [For AEM Commerce > only 1 environment va](https://experienceleague.adobe.com/docs/experience-manager-cloud-service/commerce/getting-started.html)riable COMMERCE
- Optional Magento API token for preview and staged data access

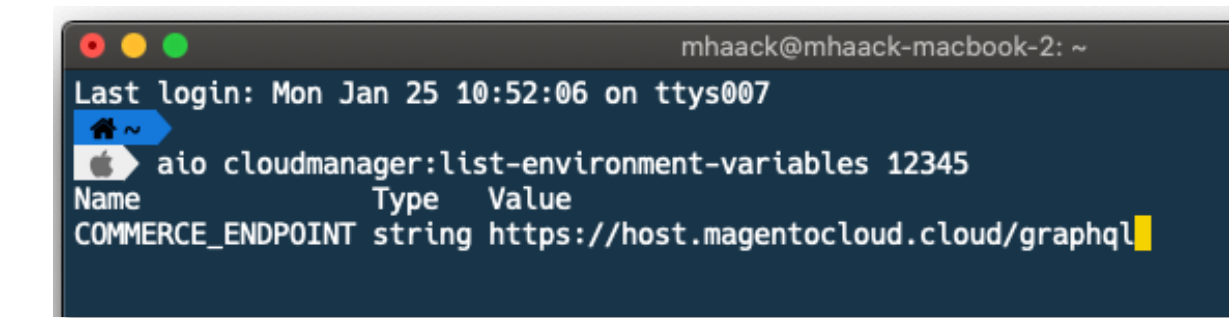

\* See https://experienceleague.adobe.com/docs/experience-manager-cloud-service/commerce/getting-started.html

### **One CI/CD pipeline for delivering exceptional experiences**

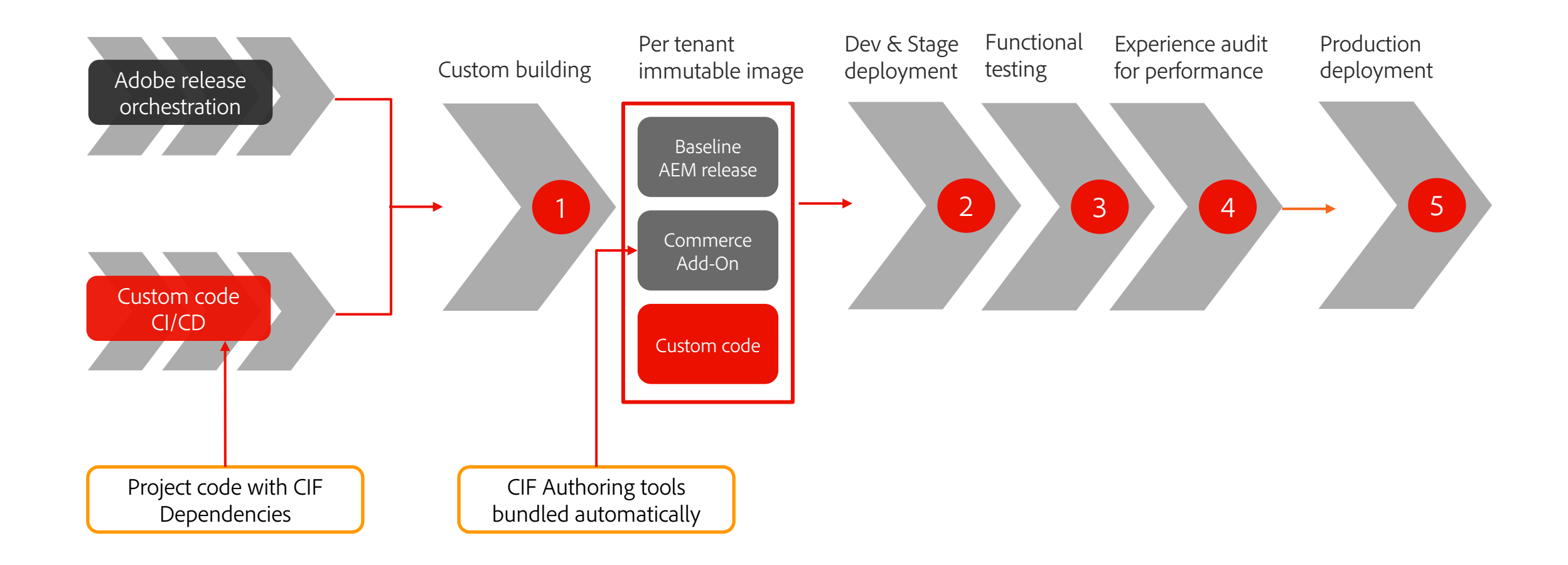

### **Get you project ready**

- § 3 ways to start: AEM Archetype or Venia Reference or manually add CIF dependencies
- Push to Cloud Manager Git repo and trigger manually or on git push
- Check CM image build logs for "Feature Archive Tool" and "CIF" messages

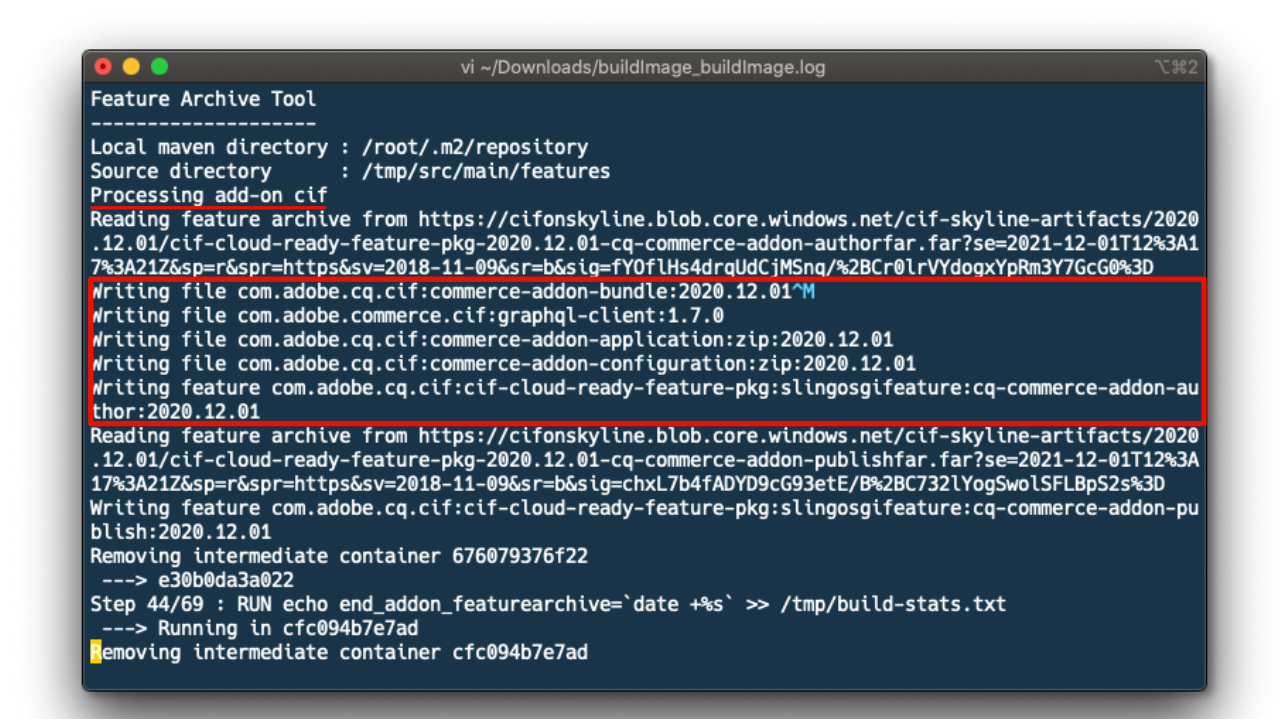

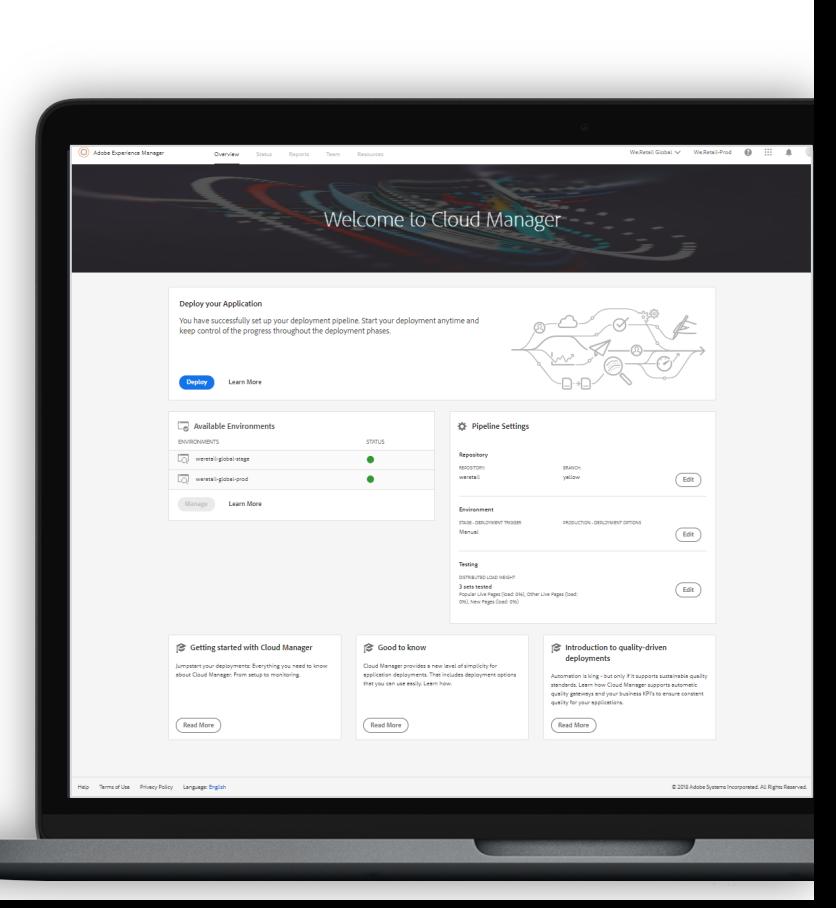

# **AEM Commerce as a Cloud Service** Local development setup

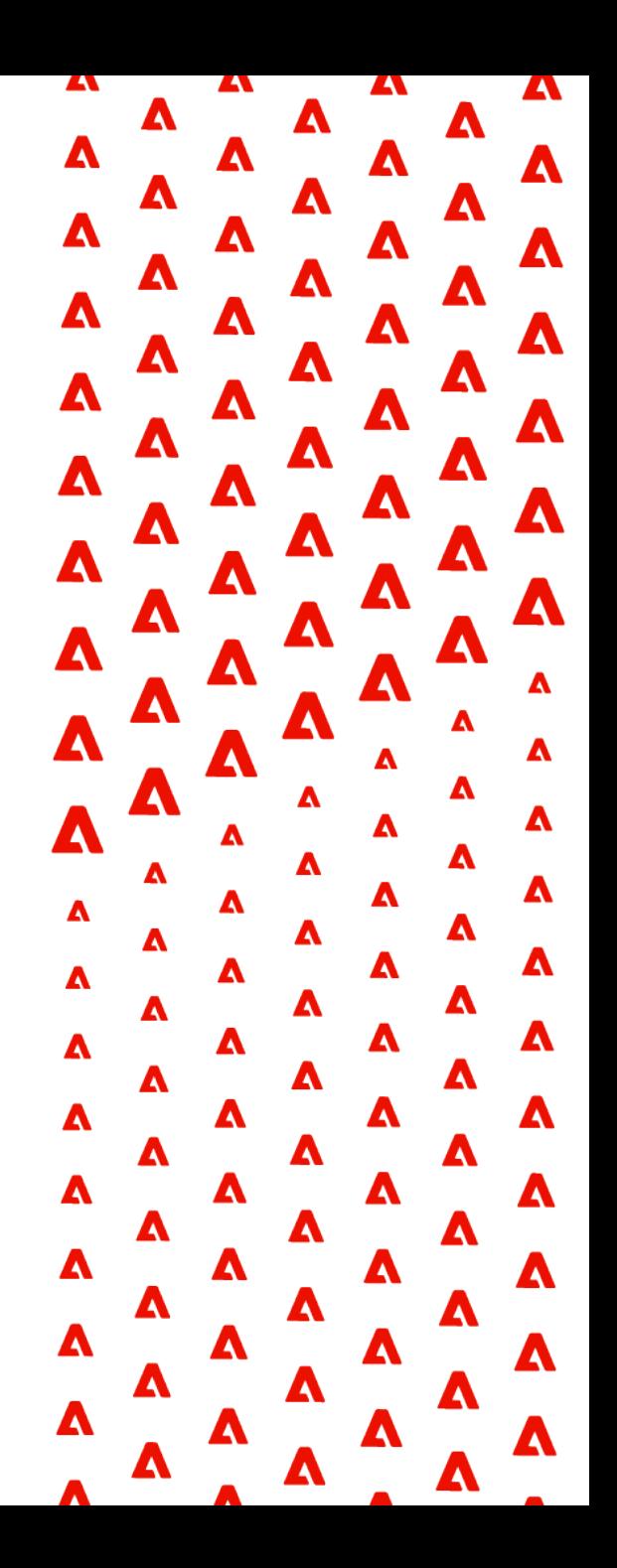

## **AEM & Commerce – Ready to start the project?**

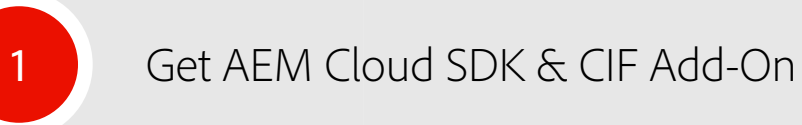

2 Connect to Magento 2.3.5 or Magento 2.4

3 Deploy Venia reference project or start from AEM Archetype

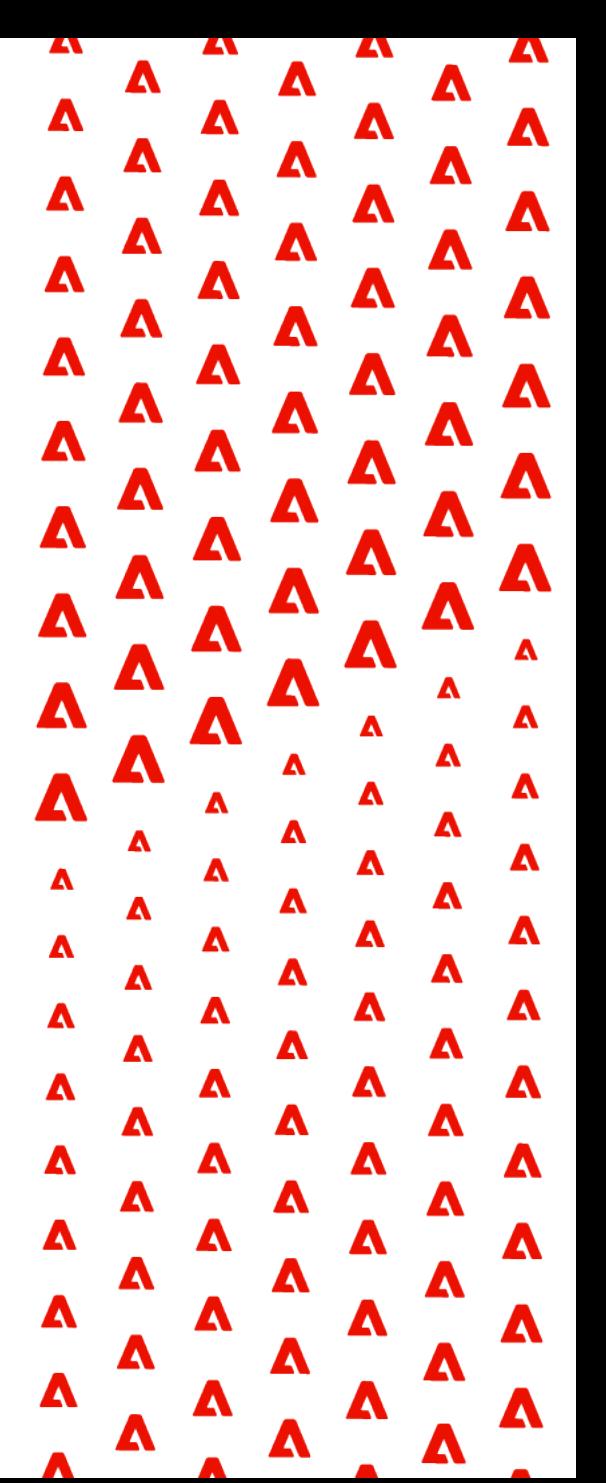

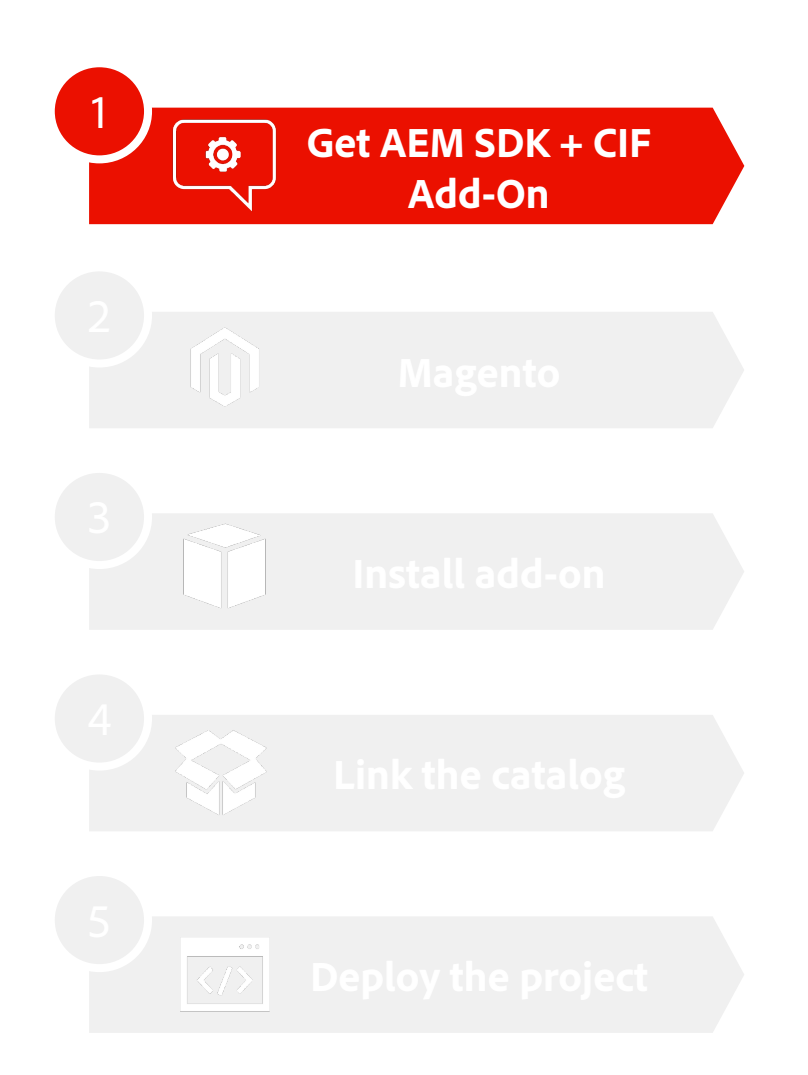

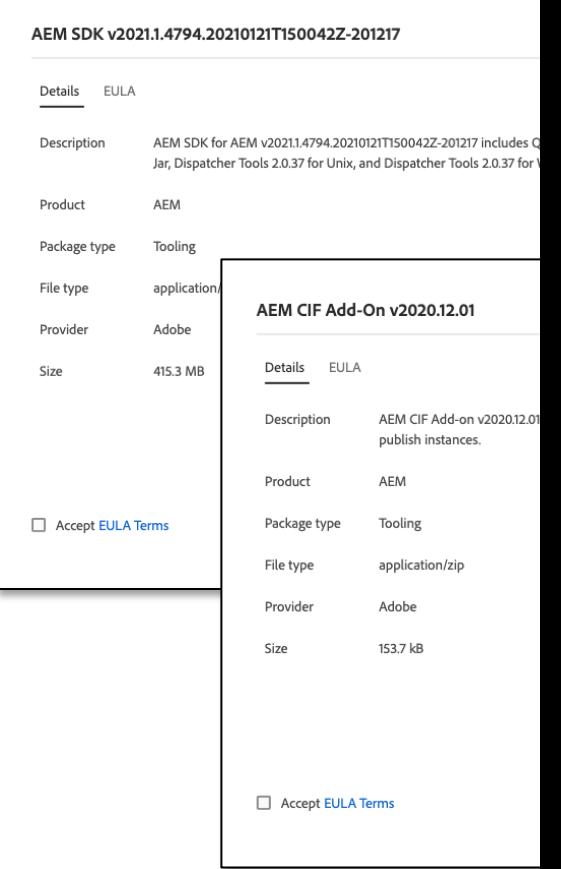

#### **A** Adobe

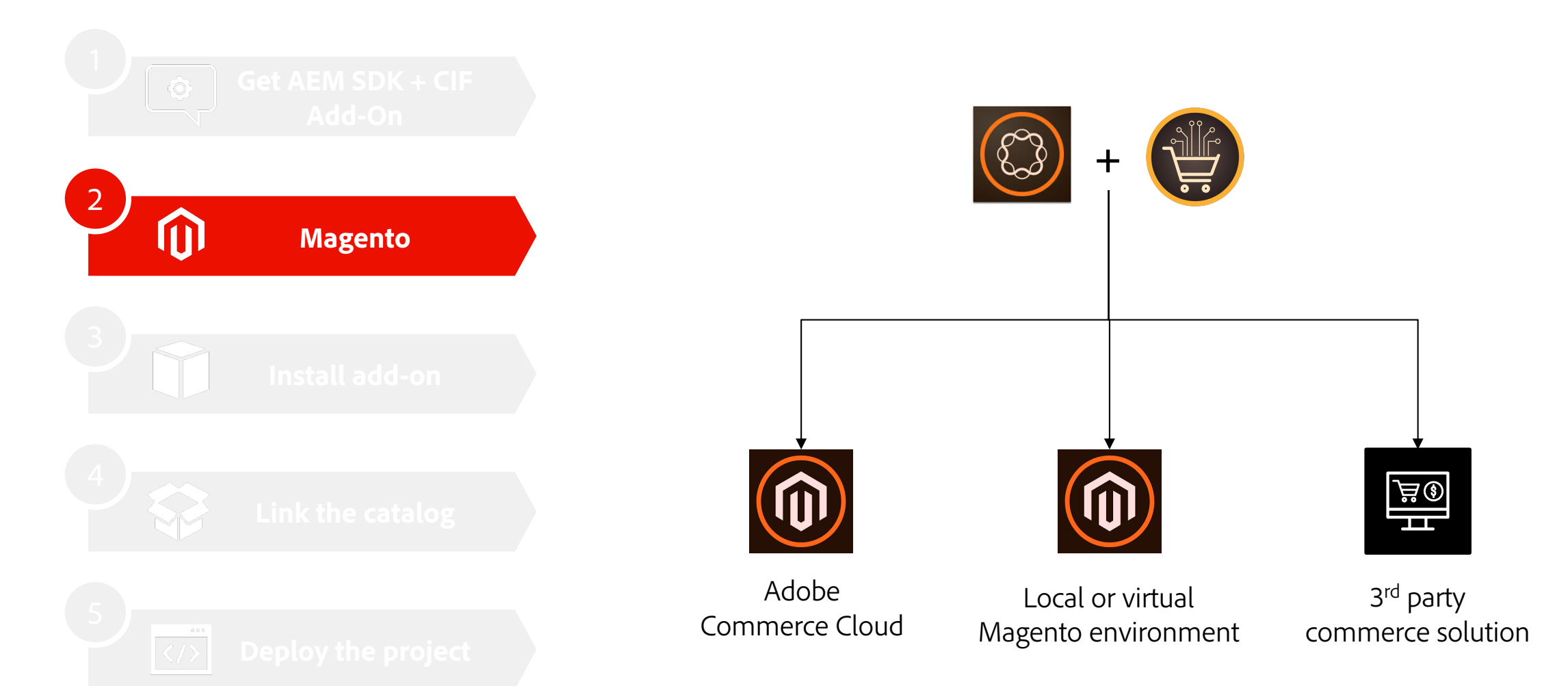

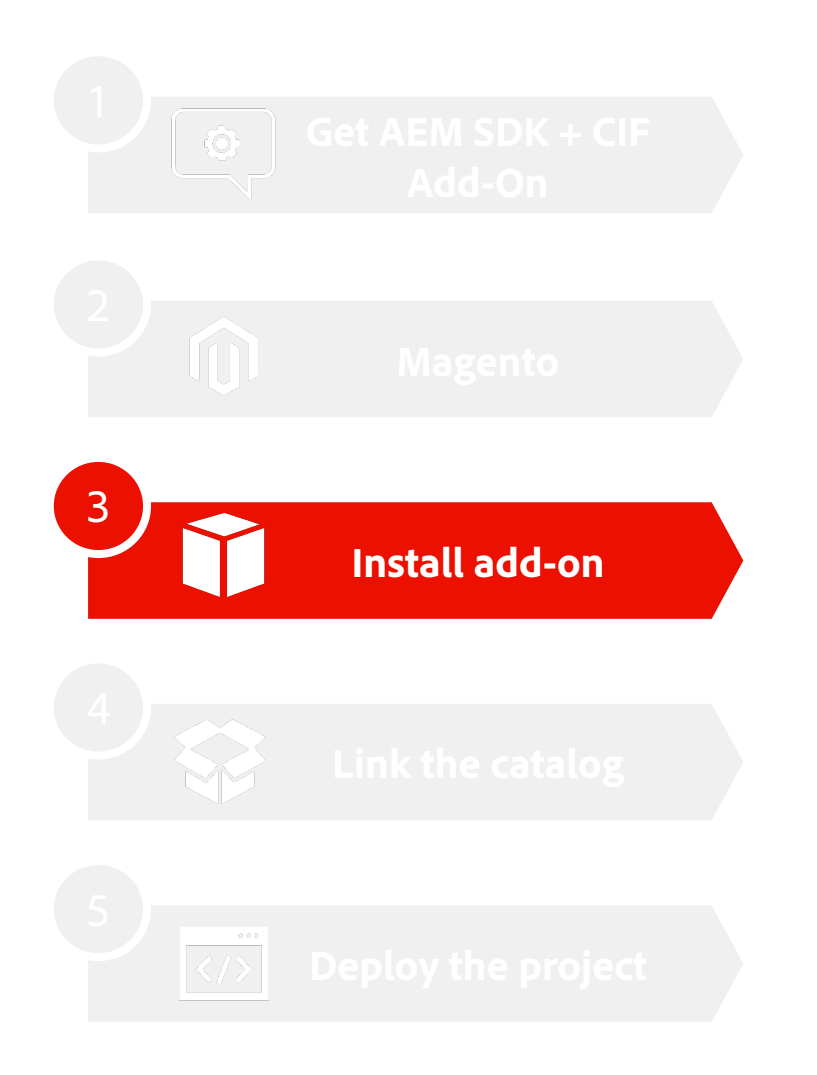

- Unpack the AEM .jar java -jar <jar name> -unpack
- § Unpack the CIF add-on .zip
- Copy feature archive .far file to crx-quickstart/install
	- § Use the correct one for AEM Author or AEM Publish
- Create a local OS environment variable

#### named COMMERCE\_ENDPOINT

Mac OSX: export COMMERCE\_ENDPOINT=https://demo.magentosite.cloud/graphql Windows: set COMMERCE ENDPOINT=https://demo.magentosite.cloud/graphql

§ Start the AEM SDK

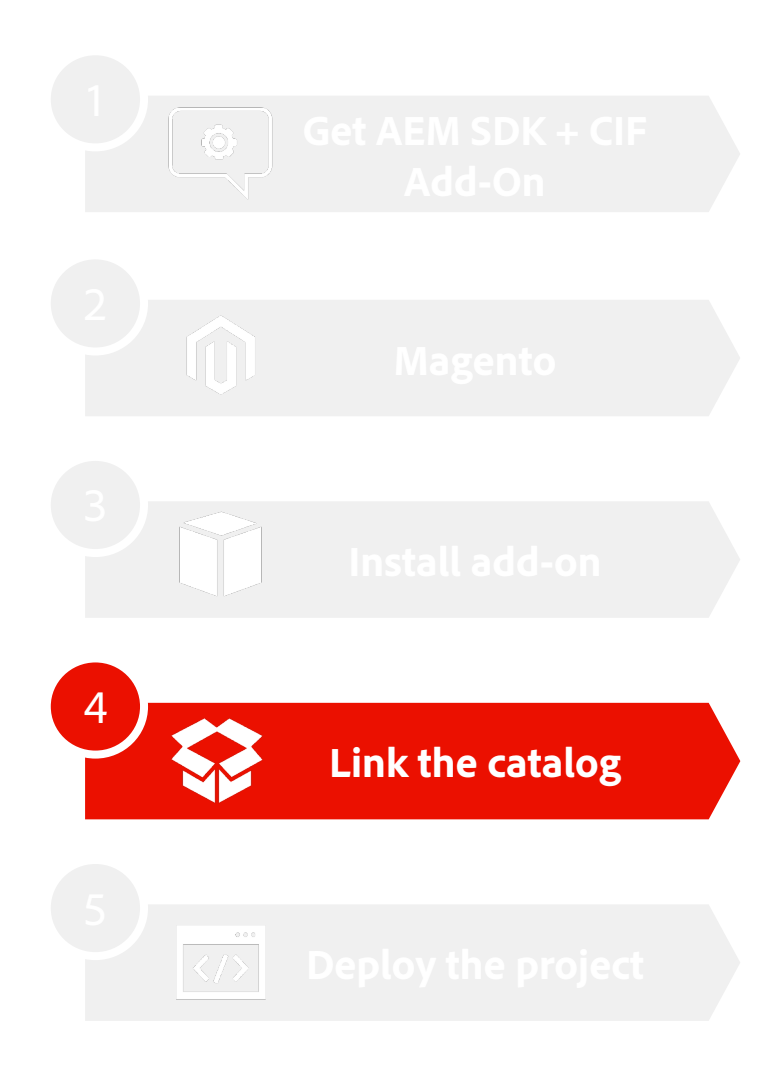

**A** Adobe

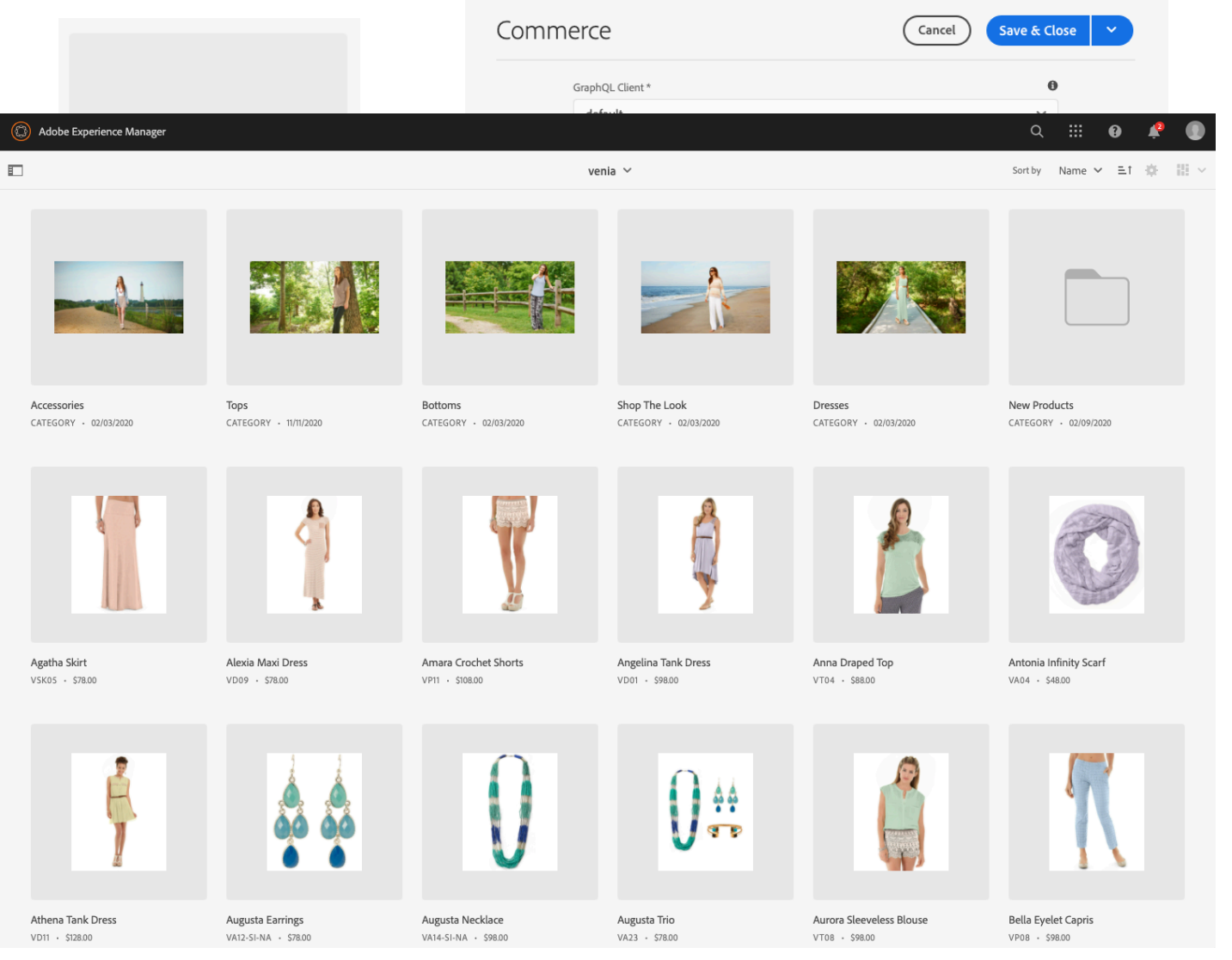

©2021 Adobe. All Rights Reserved. Adobe Confidential.

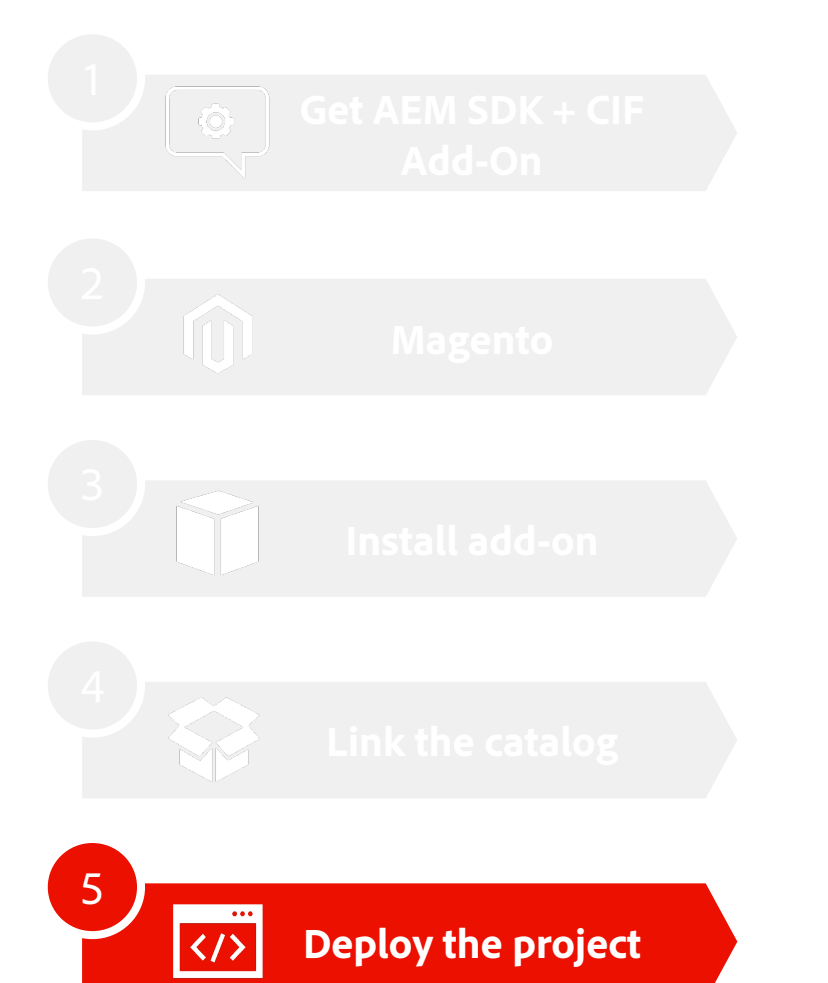

- Project setup
	- § Get AEM Venia reference project from GitHub
	- § Alternative build new empty project from AEM Archetype
	- § Existing project: add CIF dependencies

#### <dependency>

<groupId>com.adobe.commerce.cif</groupId> <artifactId>core-cif-components-all</artifactId> <type>zip</type>

<version>x.y.z</version>

</dependency>

• Install via Maven, like any other AEM project

mvn clean install -PautoInstallSinglePackage

#### **Resources**

#### **Documentation**

- AEM Commerce as a Cloud Service docs: https://experienceleague.adobe.com/docs/experien
- Getting started with AEM Commerce as a Cloud Service: https://experienceleague.adobe. service/commerce/getting-started.html
- Core Components Library: https://www.aemcomponents.dev/

#### **GitHub Repositories:**

- § Commerce Core Components: https://github.com/adobe/aem-core-cif-components
- § AEM Venia Reference Storefront: https://github.com/adobe/aem-cif-guides-venia
- AEM Project Archetype: https://docs.adobe.com/content/help/en/experience-manager-core-comp

#### **Support forum**

Experience League Community: https://experienceleaguecommunities.adobe.com/t5/adobe-ex **community** 

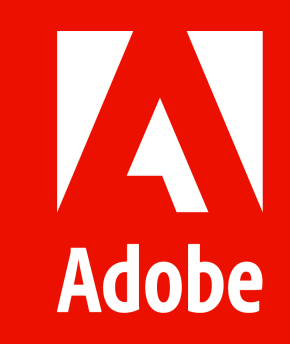